none

reStructuredText

# admonition

admontion

**answer**

**theorem**

**proof**

 $x = y = z$ 

# **definition axiom lemma**

#### **proposition**

#### **hypothesis**

#### **corollary**

## PDF

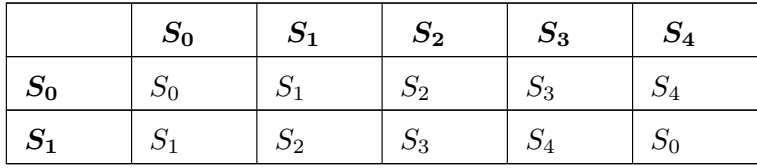

" \$ の間の空白処理が原因の模様.例えば:

:

" —7d6cbd7c4f66792fdd628f4b5e50aaae— "

"—7d6cbd7c4f66792fdd628f4b5e50aaae—"

# Auto Enumerated Lists

- 1. list
- 2. list
- 3. list

Doctree elements: enumerated list, list item.

Enumerated lists (a.k.a. "ordered" lists) are similar to bullet lists, but use enumerators instead of bullets. An enumerator consists of an enumeration sequence member and formatting, followed by whitespace. The following enumeration sequences are recognized:

*•* arabic numerals: 1, 2, 3, ... (no upper limit).

- *•* uppercase alphabet characters: A, B, C, ..., Z.
- *•* lower-case alphabet characters: a, b, c, ..., z.
- *•* uppercase Roman numerals: I, II, III, IV, ..., MMMMCMXCIX (4999).
- *•* lowercase Roman numerals: i, ii, iii, iv, ..., mmmmcmxcix (4999).

In addition, the auto-enumerator,  $"\#$ ", may be used to automatically enumerate a list. Autoenumerated lists may begin with explicit enumeration, which sets the sequence. Fully autoenumerated lists use arabic numerals and begin with 1. (Auto-enumerated lists are new in Docutils 0.3.8.)

### link

#### MyHtml AnotherHtml.html

[Omitting](file:AnotherHtml.html) the scheme allows relative links, will work both locally and over http and saves typing :-) . [Just say:](file:AnotherHtml.html)

'MyHtml ¡AnotherHtml.html¿'

As a shortcut, if you omit the link text:

'¡AnotherHtml.html¿'

the target "AnotherHtml.html" will be used both as the text and the target.